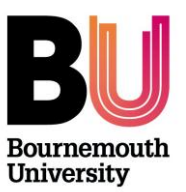

# **Panopto - Mobile app**

**Library and Learning Support**

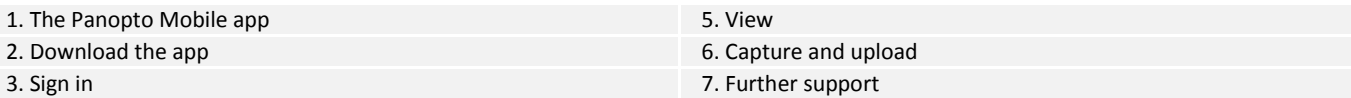

## **1. The Panopto Mobile app**

The Panopto mobile app allows you to view BU Panopto content on a mobile device as well as allowing you to record and upload video content. The app is available for iOS (Apple) and Android devices.

#### **2. Download the app**

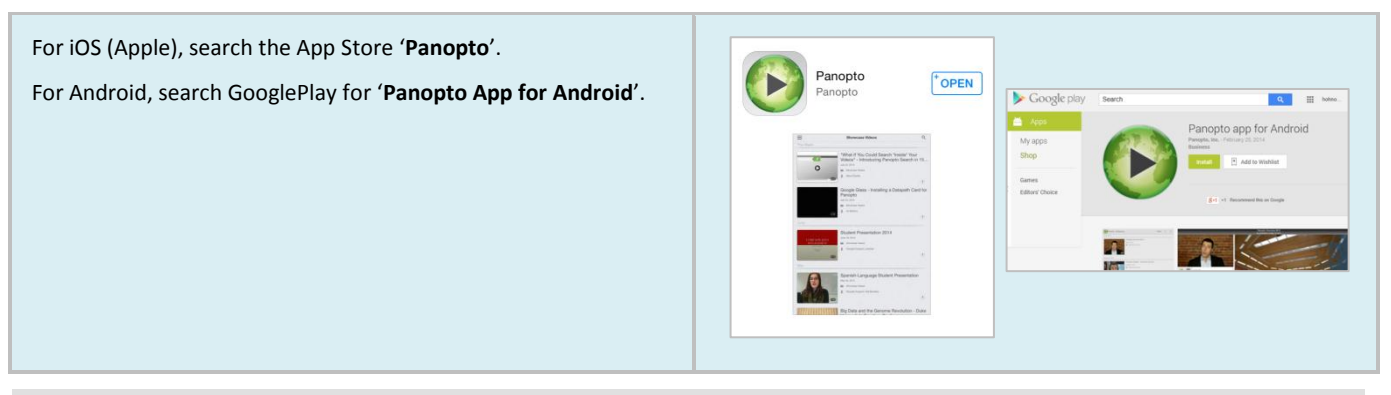

## **3. Sign in**

In order to sign in to Panopto you need to be connected to the Internet. Signing in will allow you to view the BU Panopto and content available to you and upload content to the BU Panopto server.

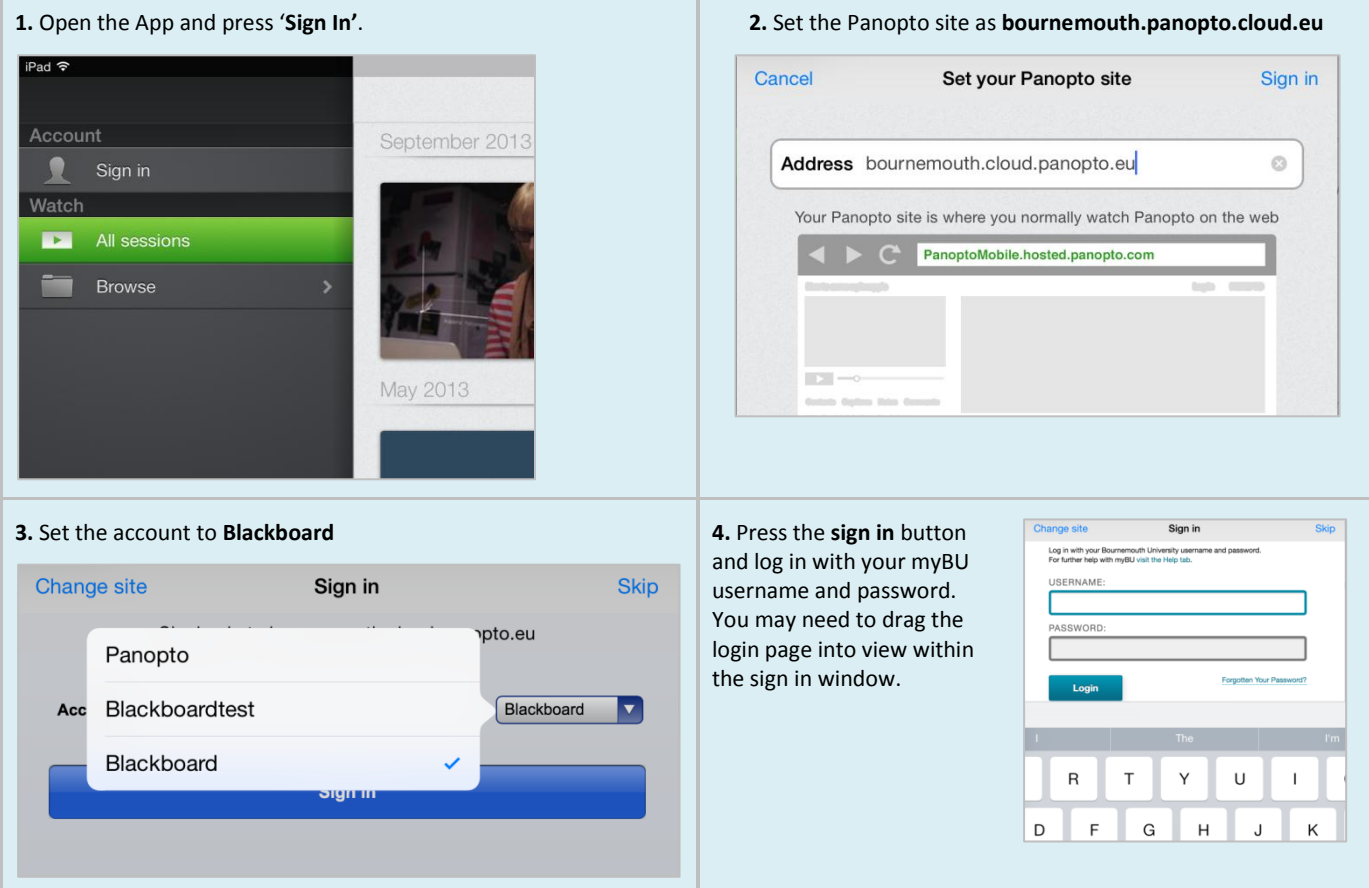

## **4. View**

Once logged in you will see the various Panopto folders that are available for to view.

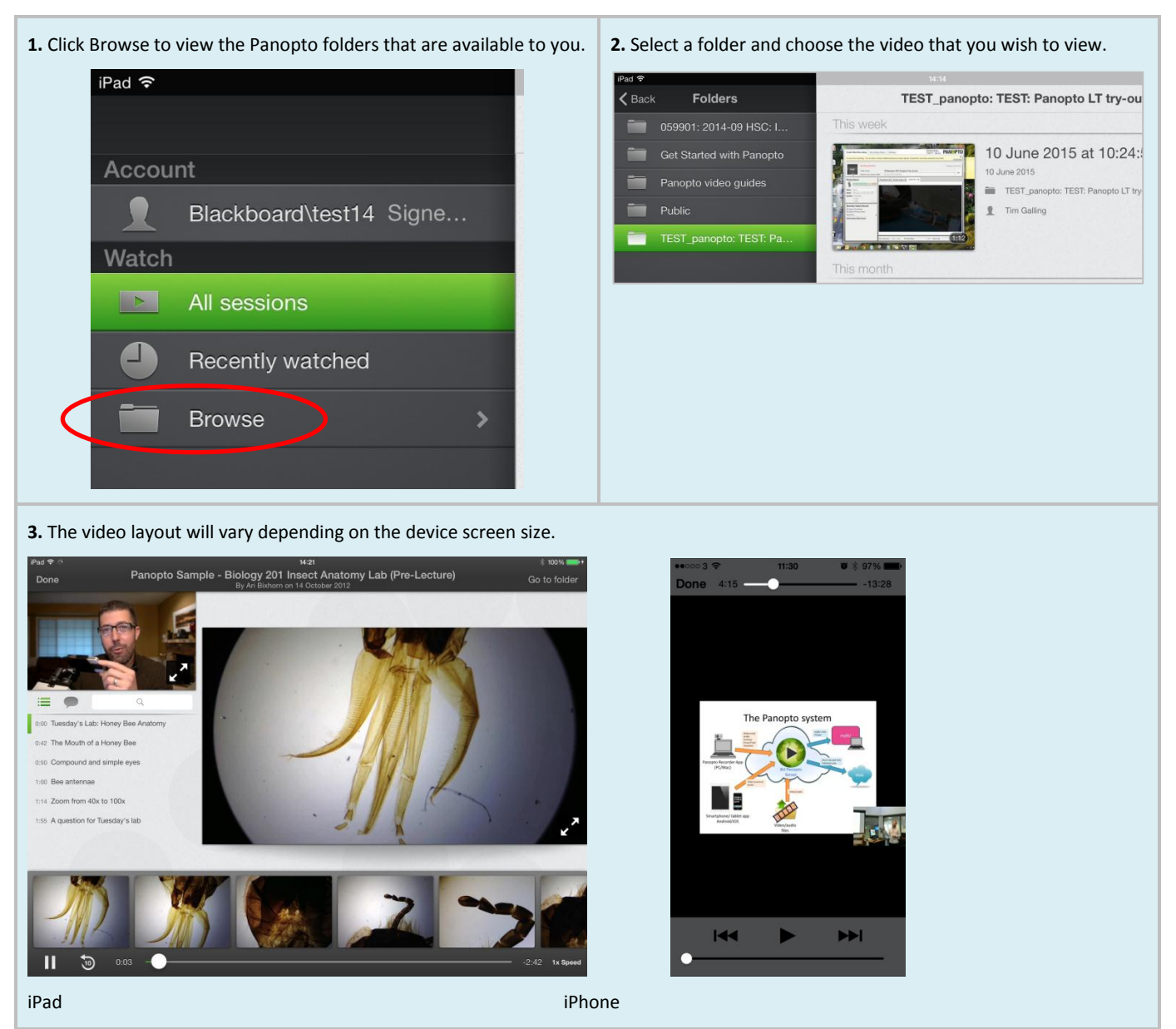

## **5. Capture and upload**

If your account has permissions set which allow you to create content then you will be able to upload videos to the Panopto server. You can record and upload video directly within the Panopto app, or alternatively, you can upload video that has already been recorded (using your native camera app) or video that you have downloaded to your device.

Please note that video recorded within the Panopto app will only include the camera view and audio. The Panopto app will not record your device's screen activity.

If you wish to record video in locations where you will not have access to the Internet you will need to record the video using your native camera application and then upload it when you have an Internet connection.

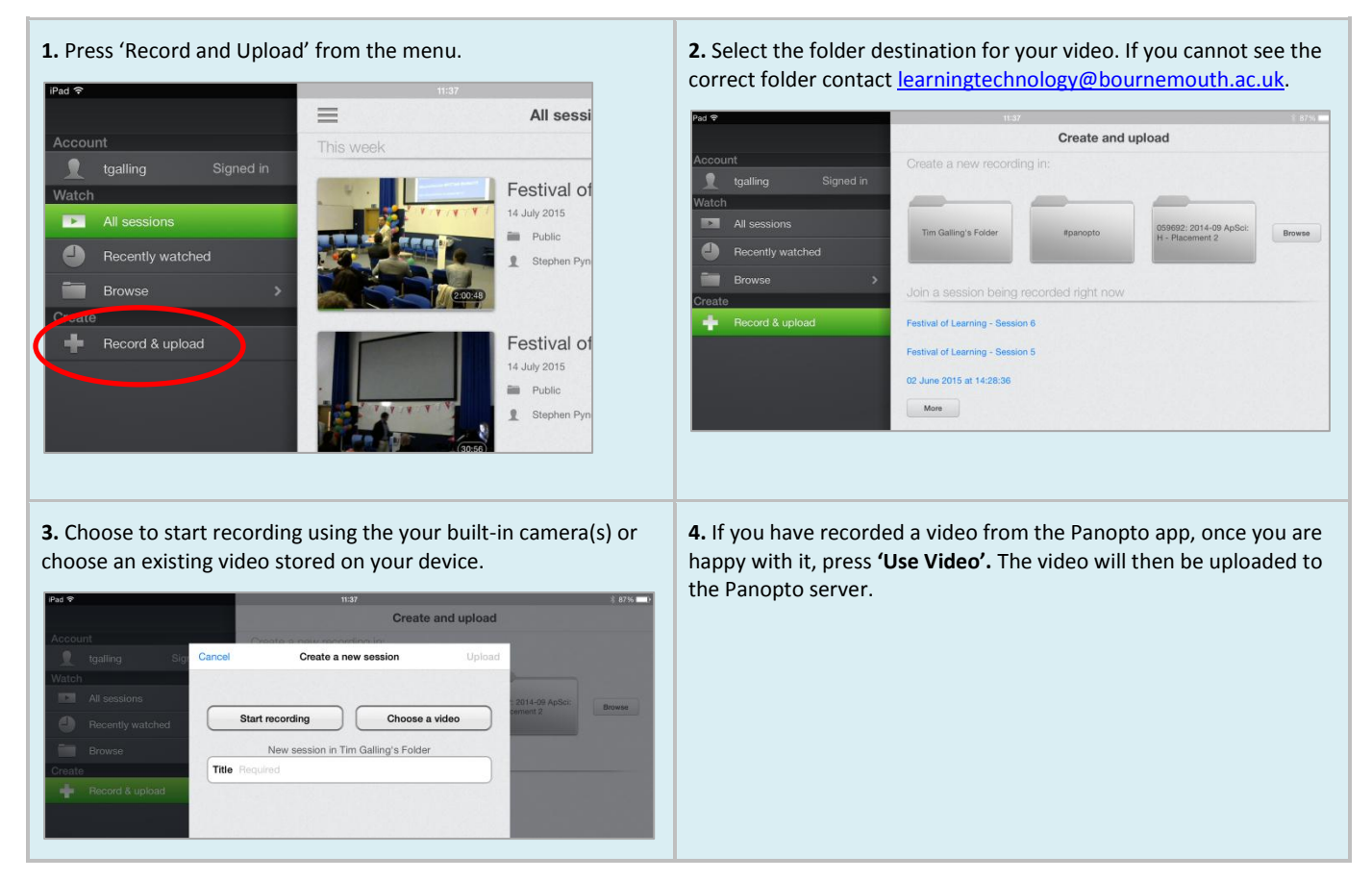

Once your video is uploaded it will be processed and then be available on the Panopto server. If the folder you chose is linked to a unit it will be made available with that unit. If the folder is not linked to a unit then go to [http://bournemouth.cloud.panopto.eu](http://bournemouth.cloud.panopto.eu/) and **sign in using Blackboard** and your BU account credentials. Once signed in you can browse and view your video, collect a URL for the video and set access permissions.

#### **6. Further support**

- TEL Toolkit[: https://www1.bournemouth.ac.uk/about/centre-excellence-learning/tel-toolkit/tools-support](https://www1.bournemouth.ac.uk/about/centre-excellence-learning/tel-toolkit/tools-support-tel/fully-supported-tools/panopto)[tel/fully-supported-tools/panopto](https://www1.bournemouth.ac.uk/about/centre-excellence-learning/tel-toolkit/tools-support-tel/fully-supported-tools/panopto)
- **For further information contact you[r Faculty Learning Technologist](https://www1.bournemouth.ac.uk/about/centre-excellence-learning/tel-toolkit/get-touch)**